**SSE Russia EMBA – GM20**

## **CREATE YOUR HARVARD ACCOUNT**

**Mattia Bianchi,** Professor

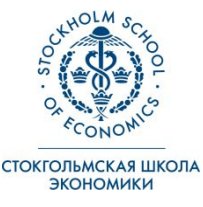

Mattia Bianchi aliani kwa mwaka wa 1972, kata wa 1972, wakazi wapatao wa 1982, kata wa 1982, kata wa 1982, kata w

- During the second day of M11(Sept 17), you will engage in a business simulation that is offered by Harvard Business School.
- Like flight simulators for pilots in training, business simulations offer participants virtual decision making experiences, that emulate the real world of business while controlling for "noise".
- You will play the simulation digitally, through your laptop. So please bring the laptop to class on Sept 17. You will be joined by one or two GM20 colleagues that will play with you.
- But first, you need to create your account with Harvard Business School.

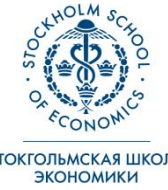

## **PLEASE MAKE SURE THAT THE SOFTWARE OF YOUR COMPUTER HAS BEEN RECENTLY UPDATED!**

OBSOLETE SOFTWARE MIGHT SLOW DOWN THE FUNCTIONING OF THE SIMULATIONS, AND SO WORSEN THE USER EXPERIENCE

ALSO, DO **NOT** USE AUTOMATIC TRANSLATION OF ENGLISH TO RUSSIAN IN YOUR BROWSER. OTHERWISE THE SIMULATION DOES NOT WORK

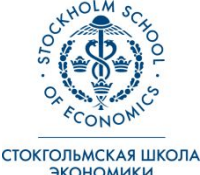

Slide 3 Mattia Bianchi

• Please click on this link:

https://hbsp.harvard.edu/import/756960

• Click on "REGISTER"

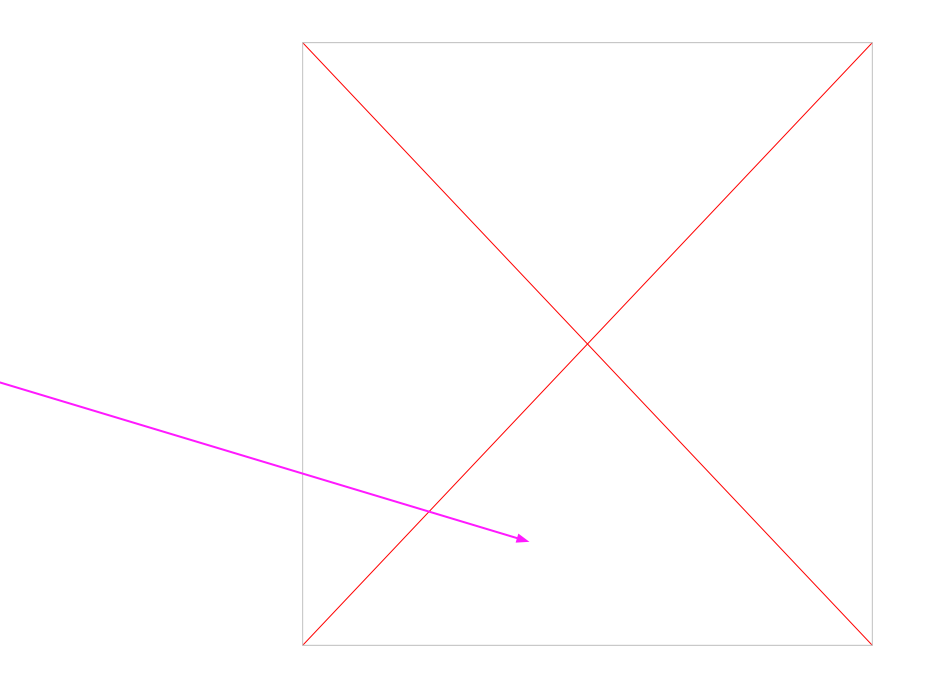

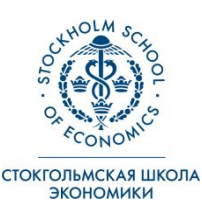

- Provide email address and create a password
- The password must:
	- 8 characters minimum
	- Both upper and lowercase letters
	- At least one number
	- At least one symbol  $@!#%8\wedge +=$
- Don't forget the password! Write it somewhere!
- Add name and surname
- Program Length=Part-time
- Expected graduation= December 2020
- When done, click "SUBMIT APPLICATION"

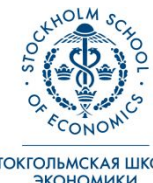

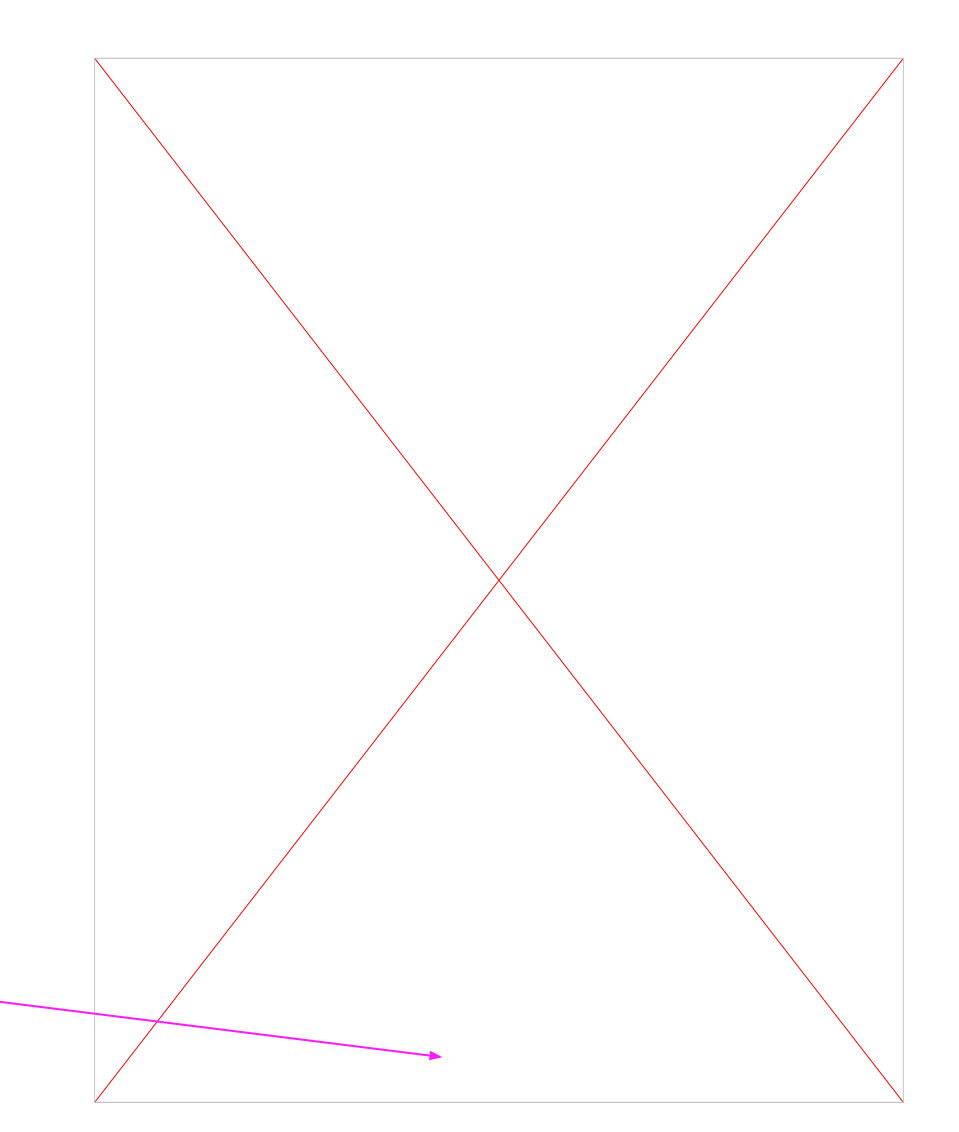

- After you have created your profile, please "log-in", to test that it works.
- Click on the course link again: https://hbsp.harvard.edu/import/756960
- Click on "LOGIN", so that you enter the course web page.

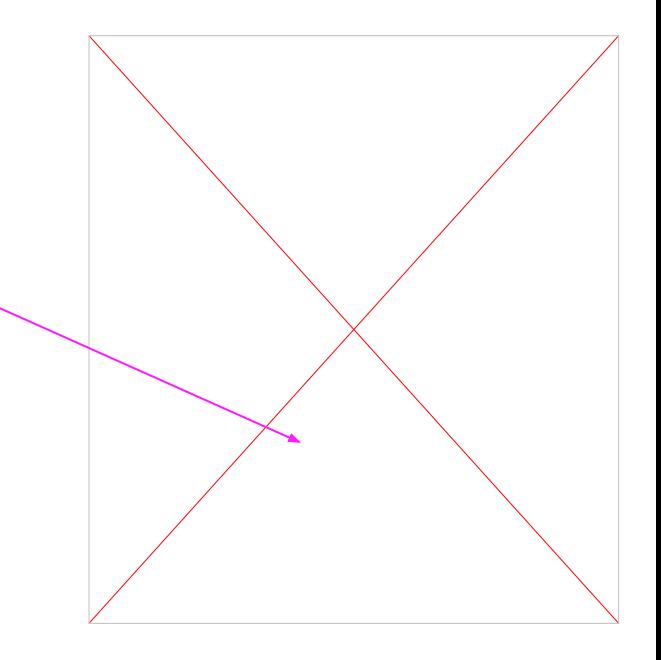

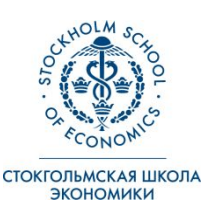

- Now you are in the course homepage
- Click on "Run simulation" to activate your account.

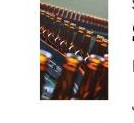

Simulation Supply Chain Management Simulation: Root Beer Game V2 **HBSP** June 1, 2020

## **Run Simulation**

## **You are done creating your Harvard account! It's time to start preparing for the simulation. You and your colleagues will receive another slidedeck with the instructions**

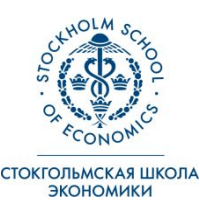

Mattia Bianchi